## ПРОТОКОЛ № 23140208101/250

рассмотрения и оценки котировочных заявок, поступланиях для участия в запросе котировок в письменной форме на право заключения договора на дизайн оригинал-макетов и изготовление ниформационных листовок формата А5 для ЧУЗ «КБ «РЖД-Медицина» г. Пенза».

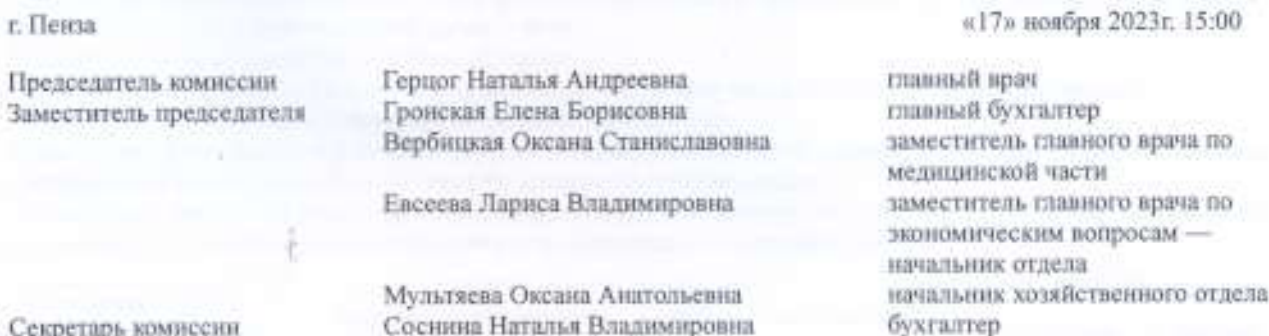

Кворум имеется. Комиссия правомочна.

## Повестка дня

1. Рассмотрение котировочных заявок, представленных для участия в запросе котировок в бумажной форме № 23140208101/250 на право заключения договора на дизайн оригинал-макетов и инготовление информационных листовок формата А5 для ЧУЗ «КБ «РЖД-Медицина» г. Пенза» (далее - заявка, запрос котировок соответственно).

2. Оценка (сопоставление) заявок, на участие в запросе котировок.

3. Результаты оценки котнровочных заявок участников,

#### По пункту 1 повестки дня

1.1. ЧУЗ «КБ «РЖД-Медицина» г. Пенза» проводит запрос котировок № 23140208101/250.

Начальная максимальная цена договора: 116 577,50 (Сто писстнадцать тысяч пятьсот семьдесят семь) рублей 50 копеек с учетом стоимости всех налогов и расходов.

Объем закупаемых товаров соответствует техническому заданию.

Срок исполнения договора: в течение 15 (пятиадцати) рабочих дней с момента подписания договора. Заявка направляется в электронной форме посредством АСЗ «Электронный ордер».

К установленному в котировочной документации сроку вскрытия заявок для участия в запросе котировок поступили заявки следующих участников:

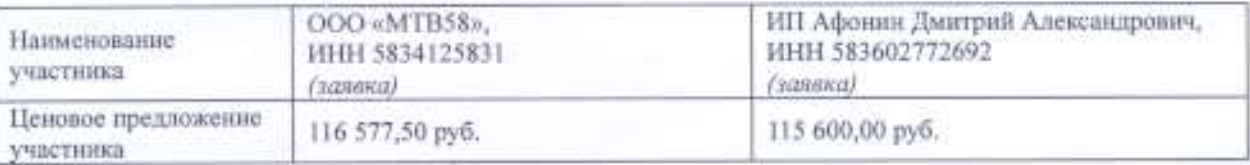

1.2. По итогам рассмотрения организатором заявок участников, представленных для участия в запросе котировок № 23140208101/250 на соответствие участников обязательным требованиям, а также наличие и соотпетствие представленных в составе заявок документов требованиям котировочной документации (за исключением квалификационных требований, требований технического задания котировочной документации), установлено, что:

1.2.1. Соответствуют обязательным требованиям котировочной документации, следующие участники, заявки которых передаются на рассмотрение комиссии:

OOO «MTB58»,

ИП Афонин Дмитрий Александрович

1.3. По итогам рассмотрения заявок участников, представленных для участия в запросе котировок № 23140208101/250 на соответствие заявки участников квалификационным требованиям, соответствие заявки участника требованиям технического задания котировочной документации, а также наличие и соответствие представленных в составе заявки документов квалификационным требованиям, требованиям технического задания котировочной документации, установлено, что:

1.3.1. Лопускаются к участню в запросе котировок № 23140208101/250 следующие участники, соответствующие обязательным и квалификационным требованиям документации, заявки которых соответствуют требованиям котировочной документации, представившие надлежащим образом оформленные документы:

OOO «MTB58».

ИП Афонин Дмитрий Александрович

## По пункту 2 повестки дия

Оценка (сопоставление) заявок участников осуществляется<sup>4</sup> на основании цены, указанной в котировочной заявке, путем сопоставления. Единственным критерием оценки (сопоставления) котировочных заявок является нена.

Лучшей признается котировочная заявка, которая отвечает всем требованиям, установленным в котировочной документации, и содержит наиболее низкую цену.

Каждой заявке присваивается порядковый номер.

2.1. На основании результатов оценки (сопоставления) заявок каждой заявке по мере уменьшения выгодности содержащихся в ней условий присваивается порядковый номер.

Заявке, в которой содержатся лучшие условия по цене, присваивается первый номер. При наличии нескольких равнозначных заявок лучшей признается та, которая поступила раньше.

Победителем признается участник, заявка которого признана лучшей по итогам проведения запроса котировок. По итогам оценки заявок участникам присвоены следующие порядковые номера:

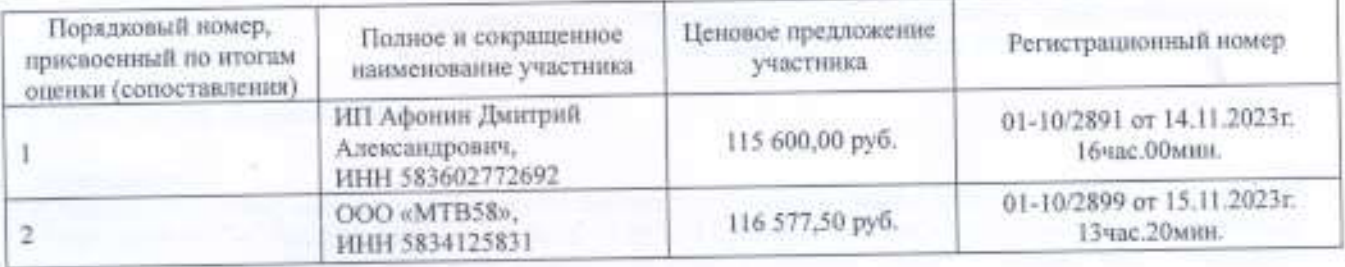

# По пункту 3 повестки дня

На основании проведенной работы по рассмотрению и оценке (сопоставлению) котировочных заявок участников, представленных для участия в запросе котировок № 23140208101/250, в соответствии с Положением о закупке товаров, работ, услуг для нужд частных учреждений здравоохранения ОАО «РЖД», утвержденное приказом Центральной дирекции здравоохранения от 05 марта 2021 г. № ЦДЗ-18 принято следующее решение:

3.1. Признать победителем запроса котировок № 23140208101/250 на право заключения договора на дизайн оригинал-макетов и изготовление информационных листовок формата А5 для ЧУЗ «КБ «РЖД-Медицина» г. Пенза» участника под порядковым номером 1 со стоимостью предложения 115 600,00 (Сто пятнадцать тысяч шестьсот) рублей 00 коп. с учетом стоимости всех налогов и расходов.

Протокол рассмотрения и оценки котировочных заявок подлежит размещению и рассмотрению на официальном caйте www.okb58.ru.

Председатель комиссии

Члены комиссии:

/ Герцог Н.А. / Гронская Е.Б. Вербицкая О.С. Евсеева Л.В. / Мультяева О.А. / Соснина Н.В.

Секретарь комиссии